# Texas English Language Proficiency Assessment System 2012 Test Administration

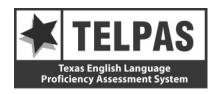

## **Reporting Data File Format**

## **Overview of Changes**

- Career and Technical Ed Indicator Code (position 122): This field is now applicable for grades 6–12 (previously grades 7–12).
- **RATER-INFO B** (position 191): A value of "0" has been added to indicate when no information was provided ("No information available").
- **Reading Score Code (position 276):** The N = Not Tested: Second Semester Immigrant Non-English Reader (grades 2–12) score code is no longer used.
- Reading Score Code Default (position 277): The Texas Assessment Management System has been changed such that the enrolled grade must match the tested grade cluster. The value of "2" has been removed from the reading score code default to reflect this change.

## **Attention For Users of Tab-delimited Files**

If you ordered a tab-delimited file, a delimiter has been placed after each data field in the file (Hex = 05). For example, the first data field, Administration Date, has a field length of 4 and is followed by a delimiter in position 5. Therefore, the data field for Grade-Level-Code begins in position 6 rather than position 5 as shown in the data file format.

| LOCATION<br>FROM-TO |    |                                                                                                    | TELPAS ANSWER<br>DOCUMENT COLUMN<br>HEADINGS (AND CODES) |
|---------------------|----|----------------------------------------------------------------------------------------------------|----------------------------------------------------------|
|                     |    | ADMINISTRATION AND STUDENT ID INFORMATION                                                                                                    |                                                          |
| 1-4                 | 4  | ADMINISTRATION DATE $0312 = \text{Spring } 2012$                                                                                                    |                                                          |
| 5-6                 | 2  | GRADE-LEVEL-CODE<br>Grades: 0K, 01–12                                                                                                    |                                                          |
| 7-8                 | 2  | ESC REGION NUMBER                                                                                                    |                                                          |
| 9-17                | 9  | COUNTY-DISTRICT-CAMPUS NUMBER                                                                                                    |                                                          |
| 18-32               | 15 | DISTRICT-NAME                                                                                                    |                                                          |
| 33-47               | 15 | CAMPUS-NAME                                                                                                    |                                                          |
| 48-62               | 15 | LAST-NAME                                                                                                    |                                                          |
| 63-72               | 10 | FIRST-NAME                                                                                                    |                                                          |
| 73-73               | 1  | MIDDLE INITIAL                                                                                                    |                                                          |
| 74-82               | 9  | STUDENT-ID (as used for PEIMS)  Either the student's social security number or a state-approved alternate ID consof an "S" followed by eight digits. | sisting                                                  |
| 83-83               | 1  | SEX-CODE  M = Male F = Female                                                                                                    | SEX CODE<br>(M)<br>(F)                                   |
| 84-91               | 8  | DATE-OF-BIRTH (MMDDYYYY)                                                                                                    |                                                          |
| 92-92               | 1  | BLANK                                                                                                    |                                                          |
|                     |    | DEMOGRAPHIC INFORMATION                                                                                                    |                                                          |
| 93-93               | 1  | HISPANIC-LATINO-CODE Student has been identified as Hispanic or Latino.                                                                              | ЕТН                                                      |
|                     |    | 1 = Yes  0 = No                                                                                                    | (1)<br>(0)                                               |
| 94-94               | 1  | AMERICAN-INDIAN-ALASKA-NATIVE-CODE Student has been identified as American Indian or Alaska Native.                                                  | RACE-I                                                   |
|                     |    | 1 = Yes  0 = No                                                                                                    | (1)<br>(0)                                               |
| 95-95               | 1  | ASIAN-CODE Student has been identified as Asian.                                                                                                    | RACE-A                                                   |
|                     |    | 1 = Yes  0 = No                                                                                                    | (1)<br>(0)                                               |

| LOCATION<br>FROM-TO | FIELD<br>LENGTH |                                                                                                    | TELPAS ANSWER<br>DOCUMENT COLUMN<br>HEADINGS (AND CODES) |
|---------------------|-----------------|----------------------------------------------------------------------------------------------------|----------------------------------------------------------|
| 96-96               | 1               | BLACK-AFRICAN-AMERICAN-CODE                                                                           | RACE-B                                                   |
| 70-70               | 1               | Student has been identified as Black or African American.                                             | KACL-B                                                   |
|                     |                 | 1 = Yes                                                                                               | (1)                                                      |
|                     |                 | 0 = No                                                                                                | (0)                                                      |
|                     |                 | 0 – 140                                                                                               | (0)                                                      |
| 97-97               | 1               | NATIVE-HAWAIIAN-PACIFIC-ISLANDER-CODE                                                                 | RACE-P                                                   |
|                     |                 | Student has been identified as Native Hawaiian or Other Pacific Islander.                             |                                                          |
|                     |                 | 1 = Yes                                                                                               | (1)                                                      |
|                     |                 | 0 = No                                                                                                | (0)                                                      |
| 00.00               |                 | WWW. CODE                                                                                             | D . CF . W                                               |
| 98-98               | 1               | WHITE-CODE                                                                                            | RACE–W                                                   |
|                     |                 | Student has been identified as White.                                                                 |                                                          |
|                     |                 | 1 = Yes                                                                                               | (1)                                                      |
|                     |                 | 0 = No                                                                                                | (0)                                                      |
| 99-99               | 1               | ETHNICITY/RACE REPORTING CATEGORY                                                                     |                                                          |
| ,,,,,               | •               | H = Hispanic/Latino                                                                                   |                                                          |
|                     |                 | I = American Indian or Alaska Native                                                                  |                                                          |
|                     |                 | A = Asian                                                                                             |                                                          |
|                     |                 | B = Black or African American                                                                         |                                                          |
|                     |                 | P = Native Hawaiian or Other Pacific Islander                                                         |                                                          |
|                     |                 | W= White                                                                                              |                                                          |
|                     |                 | T = Two or More Races                                                                                 |                                                          |
|                     |                 | N = No Information Provided                                                                           |                                                          |
|                     |                 |                                                                                                    |                                                          |
| 100-100             | 1               | ECONOMIC-DISADVANTAGE-CODE                                                                            | ED                                                       |
|                     |                 | 1 = Eligible for free meals under the National School Lunch and Child Nutritio<br>Program             | n (01)                                                   |
|                     |                 | 2 = Eligible for reduced-price meals under the National School Lunch and Chil<br>Nutrition Program    | d (02)                                                   |
|                     |                 | 9 = Other economic disadvantages                                                                      | (99)                                                     |
|                     |                 | 0 = Not identified as economically disadvantaged                                                      | (00)                                                     |
| 101 101             |                 | THE LAND AND A DIDIGATION CONT.                                                                       | TTY 4                                                    |
| 101-101             | 1               | TITLE-I-PART-A-INDICATOR-CODE                                                                         | TIA                                                      |
|                     |                 | 6 = Student attends campus with schoolwide program                                                    | (6)                                                      |
|                     |                 | 7 = Student participates in program at targeted assistance school                                     | (7)                                                      |
|                     |                 | 8 = Student is previous participant in program at targeted assistance school (no current participant) | t a (8)                                                  |
|                     |                 | 9 = Student does not attend a Title I, Part A school but receives Title I, Part A                     | (9)                                                      |
|                     |                 | services because the student is homeless                                                              |                                                          |
|                     |                 | 0 = Student does not currently participate in and has not previously participated                     | l in (0)                                                 |
|                     |                 | program at current campus                                                                             | (0)                                                      |
| 102-102             | 1               | MIGRANT-INDICATOR-CODE                                                                                | MS                                                       |
|                     |                 | Student has been identified as a migrant student.                                                     |                                                          |
|                     |                 | 1 = Yes                                                                                               | (1)                                                      |
|                     |                 | 0 = No                                                                                                | (0)                                                      |
| 103-107             | 5               | BLANK                                                                                                 |                                                          |
| 105 107             | J               | AP A-P A B 1 1 2 2                                                                                    |                                                          |

| LOCATION<br>FROM-TO | FIELD<br>LENGTH | (PEIMS data element names are used where available)                                                   | TELPAS ANSWER<br>DOCUMENT COLUMN<br>HEADINGS (AND CODES) |
|---------------------|-----------------|----------------------------------------------------------------------------------------------------|----------------------------------------------------------|
| 108-108             | 1               | BILINGUAL-INDICATOR-CODE                                                                              | B                                                        |
|                     |                 | 2 = Transitional bilingual/early exit                                                                 | (2)                                                      |
|                     |                 | 3 = Transitional bilingual/late exit                                                                  | (3)                                                      |
|                     |                 | 4 = Dual language immersion/two-way                                                                   | (4)                                                      |
|                     |                 | 5 = Dual language immersion/one-way                                                                   | (5)                                                      |
|                     |                 | 0 = Student is not participating in a state-approved full bilingual program                           | (0)                                                      |
| 109-109             | 1               | ESL-INDICATOR-CODE                                                                                    | ESL                                                      |
|                     |                 | Student participates only in an English as a second language (ESL) program.                           | (2)                                                      |
|                     |                 | 2 = ESL/content-based<br>3 = ESL/pull-out                                                             | (2)                                                      |
|                     |                 | 0 = Student is not participating in a state-approved ESL program                                      | (3)<br>(0)                                               |
|                     |                 | 0 – Student is not participating in a state-approved ESE program                                      | (0)                                                      |
| 110-110             | 1               | BLANK                                                                                                 |                                                          |
| 111-111             | 1               | SPECIAL-ED-INDICATOR-CODE                                                                             | SE                                                       |
|                     |                 | 1 = Student is participating in a special education program                                           | (1)                                                      |
|                     |                 | 0 = Student is not participating in a special education program                                       | (0)                                                      |
| 112-116             | 5               | BLANK                                                                                                 |                                                          |
| 117-117             | 1               | GIFTED-TALENTED-INDICATOR-CODE                                                                        | G/T                                                      |
|                     |                 | Student is participating in a state-approved Gifted/Talented program.                                 |                                                          |
|                     |                 | 1 = Yes                                                                                               | (1)                                                      |
|                     |                 | 0 = No                                                                                                | (0)                                                      |
| 118-118             | 1               | AT-RISK-INDICATOR-CODE                                                                                | AR                                                       |
|                     |                 | Student is designated at risk of dropping out of school under state-mandated acac criteria only.      | lemic                                                    |
|                     |                 | 1 = Yes                                                                                               | (1)                                                      |
|                     |                 | 0 = No                                                                                                | (0)                                                      |
| 119-121             | 3               | BLANK                                                                                                 |                                                          |
| 122-122             | 1               | CAREER-AND-TECHNICAL-ED-INDICATOR-CODE (grades 6–12)                                                  | CT                                                       |
|                     |                 | Indicates whether student is enrolled in one or more state-approved technical education courses.      |                                                          |
|                     |                 | 1 = Enrolled in one or more state-approved career and technical courses as an el                      | ective (1)                                               |
|                     |                 | 2 = Participant in the district's career and technical coherent sequence of course                    | s (2)                                                    |
|                     |                 | program  2. — Posticipant in district's tech man sources                                              | (2)                                                      |
|                     |                 | 3 = Participant in district's tech prep courses 0 = No participation in correct and technical courses | (3)                                                      |
|                     |                 | 0 = No participation in career and technical courses                                                  | (0)                                                      |

| LOCATION<br>FROM-TO |   | TELPAS FIELD DESCRIPTION AND ANSWER DOCUMENT CODES (PEIMS data element names are used where available)                                                                                                    | TELPAS ANSWER<br>DOCUMENT COLUMN<br>HEADINGS (AND CODES) |
|---------------------|---|----------------------------------------------------------------------------------------------------|----------------------------------------------------------|
|                     |   | OTHER STUDENT AND ANSWER DOCUMENT INFORMATI                                                                                                    |                                                          |
| 123-126             | 4 | LOCAL USE                                                                                                    |                                                          |
| 127-131             | 5 | HEADER AGENCY USE                                                                                                    |                                                          |
| 132-132             | 1 | BLANK                                                                                                    |                                                          |
| 133-137             | 5 | AGENCY USE                                                                                                    |                                                          |
| 138-140             | 3 | BLANK                                                                                                    |                                                          |
| 141-141             | 1 | YEARS IN U.S. SCHOOLS (grades 1–12)  S = First enrolled in U.S. schools in the 2 <sup>nd</sup> semester of 2011–2012 school year F = First enrolled in U.S. schools in the 1 <sup>st</sup> semester of 2011–2012 school year 2 = Has been enrolled in U.S. schools for all or part(s) of 2 school years 3 = Has been enrolled in U.S. schools for all or part(s) of 3 school years 4 = Has been enrolled in U.S. schools for all or part(s) of 4 school years 5 = Has been enrolled in U.S. schools for all or part(s) of 5 school years 6 = Has been enrolled in U.S. schools for all or part(s) of 6 or more school years K = Not Applicable to Kindergarten | r                                                        |
| 142-143             | 2 | BLANK                                                                                                    |                                                          |
| 144-144             | 1 | PARENTAL DENIAL The parent or guardian has denied placement of the student in any special language program. $1 = Yes$ $0 = No$                                                                                                    |                                                          |
| 145-153             | 9 | LOCAL-STUDENT-ID (optional, assigned by school district)                                                                                                    |                                                          |
| 154-154             | 1 | BLANK                                                                                                    |                                                          |
| 155-163             | 9 | FALL 2011 PEIMS COUNTY-DISTRICT-CAMPUS NUMBER                                                                                                    |                                                          |
| 164-172             | 9 | DOCUMENT NUMBER Identification number printed on the Confidential Student Report                                                                                                    |                                                          |
| 173-173             | 1 | HISTORY FILE UPDATE INDICATOR  0 = No history file update is needed  1 = History file update is needed – student ID information (PEIMS ID, Name Date-of-Birth) was omitted or is invalid  2 = Record update is needed – student ID information provided on the answer document does not match the information in the student directory (the PE matched the student directory but at least two out of the three of the last n first name, or date-of-birth did not match)                                                                                                    | ·<br>IMS ID                                              |
| 174-175             | 2 | FALL 2011 PEIMS CRISIS CODE                                                                                                    |                                                          |
| 176-177             | 2 | FALL 2011 PEIMS STUDENT ATTRIBUTION CODE                                                                                                    |                                                          |
| 178-180             | 3 | BLANK                                                                                                    |                                                          |

| LOCATION<br>FROM-TO |    | TELPAS FIELD DESCRIPTION AND ANSWER DOCUMENT CODES (PEIMS data element names are used where available)                                                                                                    | TELPAS ANSWER<br>DOCUMENT COLUMN<br>HEADINGS (AND CODES) |
|---------------------|----|----------------------------------------------------------------------------------------------------|----------------------------------------------------------|
|                     |    | RATER INFORMATION                                                                                                    | HEADINGS (AND CODES)                                     |
| 181-181             | 1  | RATER INFO – A MARK THE ONE THAT BEST DESCRIBES YOU – I AM THE STUDENT'S:                                                                                                    | RATER<br>INFO – A                                        |
|                     |    | <ul> <li>0 = NO INFORMATION AVAILABLE (left blank or double-gridded)</li> <li>1 = BILINGUAL EDUCATION TEACHER</li> <li>2 = ESL TEACHER</li> <li>3 = ELEMENTARY GENERAL EDUCATION TEACHER</li> <li>4 = MIDDLE OR HIGH SCHOOL GENERAL EDUCATION TEACHER OF FOUNDATION (CORE) SUBJECT(S)</li> <li>5 = SPECIAL EDUCATION TEACHER</li> <li>6 = GIFTED AND TALENTED TEACHER</li> <li>7 = TEACHER OF ENRICHMENT SUBJECT(S)</li> <li>8 = NO DOMAINS RATED</li> </ul> |                                                          |
| 182-190             | 9  | BLANK                                                                                                    |                                                          |
| 191-191             | 1  | RATER INFO – B I COLLABORATED WITH OTHER INDIVIDUAL(S) FAMILIAR WITH THIS STUDENT'S PROGRESS:  0 = No information available 1 = Yes 2 = No 3 = No Domains Rated                                                                                                    | RATER<br>INFO – B                                        |
| 192-200             | 9  | BLANK                                                                                                    |                                                          |
|                     |    | READING ACCOMMODATIONS INFORMATION (Grades 2–12)                                                                                                    | <u>2)</u>                                                |
| 201-201             | 1  | Type 1 Accommodations  1 = Yes 0 = No                                                                                                    | (1)                                                      |
| 202-202             | 1  | Type 2 Accommodations $ 1 = Yes \\ 0 = No $                                                                                                    | (2)                                                      |
| 203-203             | 1  | Type 3 Accommodations $ 1 = Yes \\ 0 = No $                                                                                                    | (3)                                                      |
| 204-230             | 27 | BLANK                                                                                                    |                                                          |

| LOCATION<br>FROM-TO |    | (PEIMS data element names are used where available)  DOCU HEAD                                                                                                    | AS ANSWER<br>MENT COLUMN<br>INGS (AND CODES) |
|---------------------|----|----------------------------------------------------------------------------------------------------|----------------------------------------------|
| 231-231             | 1  | SUBJECT INFORMATION  LISTENING RATING INFORMATION  Listening Score Code  X = Not Tested: ARD Decision  E = Extenuating Circumstances, do not score  S = Score  B = Score code was defaulted to "B" – see Listening Score Code Default values      | L<br>(X)<br>(EC)<br>(S)                      |
| 232-232             | 1  | Listening Score Code Default  1 = Score code was defaulted to "B" since it was left blank or double-gridded 2 = Score code was defaulted to "B" since it was gridded as "S" but the Listening Proficiency Rating was left blank or double-gridded |                                              |
| 233-233             | 1  | Listening Proficiency Rating  0 = No Rating Available (left blank or double-gridded)  1 = Beginning  2 = Intermediate  3 = Advanced  4 = Advanced High                                                                                            | HR Code  (B) (I) (A) (H)                     |
| 234-245             | 12 | BLANK                                                                                                    |                                              |
| 246-246             | 1  | SPEAKING RATING INFORMATION  Speaking Score Code  X = Not Tested: ARD Decision  E = Extenuating Circumstances, do not score  S = Score  B = Score code was defaulted to "B" – see Speaking Score Code Default values                              | S<br>(X)<br>(EC)<br>(S)                      |
| 247-247             | 1  | Speaking Score Code Default  1 = Score code was defaulted to "B" since it was left blank or double-gridded 2 = Score code was defaulted to "B" since it was gridded as "S" but the Speaking Proficiency Rating was left blank or double-gridded   |                                              |
| 248-248             | 1  | Speaking Proficiency Rating  0 = No Rating Available (left blank or double-gridded)  1 = Beginning  2 = Intermediate  3 = Advanced  4 = Advanced High                                                                                             | HR Code (B) (I) (A) (H)                      |
| 249-260             | 12 | BLANK                                                                                                    |                                              |

| LOCATION<br>FROM-TO |    | TELPAS FIELD DESCRIPTION AND ANSWER DOCUMENT CODES (PEIMS data element names are used where available)                                                                                                    | TELPAS ANSWER<br>DOCUMENT COLUMN<br>HEADINGS (AND CODES) |
|---------------------|----|----------------------------------------------------------------------------------------------------|----------------------------------------------------------|
| 261-261             | 1  | WRITING RATING INFORMATION Writing Score Code  X = Not Tested: ARD Decision E = Extenuating Circumstances, do not score S = Score B = Score code was defaulted to "B" – see Writing Score Code Default v                                                                                                    | W<br>(X)<br>(EC)<br>(S)                                  |
| 262-262             | 1  | Writing Score Code Default  1 = Score code was defaulted to "B" since it was left blank or double-gr.  2 = Score code was defaulted to "B" since it was gridded as "S" but the Proficiency Rating was left blank or double-gridded                                                                                                  |                                                          |
| 263-263             | 1  | Writing Proficiency Rating  0 = No Rating Available (left blank or double-gridded)  1 = Beginning  2 = Intermediate  3 = Advanced  4 = Advanced High                                                                                                    | (B)<br>(I)<br>(A)<br>(H)                                 |
| 264-275             | 12 | BLANK                                                                                                    |                                                          |
| 276-276             | 1  | READING RATING INFORMATION  Reading Score Code  A = Absent (grades 2–12)  X = Not Tested: ARD Decision  E = Extenuating Circumstances, do not score (grades K–1)  O = Other (e.g., illness, cheating) (grades 2–12)  S = Score  B = Score code was defaulted to "B" – see Reading Score Code Default (grades K–1)                   | R (A) (X) (EC) (O) (S) values                            |
| 277-277             | 1  | Reading Score Code Default  0 = Score code was gridded or entered as "O" (grades 2–12)  1 = Score code was defaulted to "B" since it was left blank or double-gridded (grades K–1)  3 = The score code was defaulted to "O" – either the score code was left blank or multiple values were gridded in the score code field (grades) |                                                          |
| 278-278             | 1  | TELPAS Reading Proficiency Rating  0 = No Rating Available (left blank or double-gridded)  1 = Beginning  2 = Intermediate  3 = Advanced  4 = Advanced High                                                                                                    |                                                          |
| 279-290             | 12 | BLANK                                                                                                    |                                                          |

LOCATION FIELD FROM-TO LENGTH

TELPAS FIELD DESCRIPTION AND ANSWER DOCUMENT CODES

(PEIMS data element names are used where available)

TELPAS ANSWER DOCUMENT COLUMN HEADINGS (AND CODES)

#### **READING SUBJECT INFORMATION (Grades 2–12)**

#### REPORTING CATEGORY SCORES BY PROFICIENCY LEVEL

|                               |             | REPORTING CATEGORY SCORES BY PROFICIENCY LEVEL                                                                                                    |
|-------------------------------|-------------|----------------------------------------------------------------------------------------------------|
| 291-291<br>292-292            | 1<br>1      | BEGINNING PROFICIENCY LEVEL  Number of items correct for reporting category 1  Number of items correct for reporting categories 2 and 3                                                                                            |
| 293-294                       | 2           | BLANK                                                                                                    |
| 295-296                       | 2           | Total number of Beginning Proficiency Level items correct.                                                                                                    |
| 297-300                       | 4           | BLANK                                                                                                    |
| 301-301<br>302-302            | 1<br>1      | INTERMEDIATE PROFICIENCY LEVEL  Number of items correct for reporting category 1  Number of items correct for reporting category 2*  (*Note: for grade 2, this field contains the combined score for reporting categories 2 and 3) |
| 303-303                       | 1           | Number of items correct for reporting category 3                                                                                                    |
| 304-304                       | 1           | BLANK                                                                                                    |
| 305-306                       | 2           | Total number of Intermediate Proficiency Level items correct.                                                                                                    |
| 307-310                       | 4           | BLANK                                                                                                    |
| 311-311<br>312-312<br>313-313 | 1<br>1<br>1 | ADVANCED PROFICIENCY LEVEL  Number of items correct for reporting category 1  Number of items correct for reporting category 2  Number of items correct for reporting category 3                                                   |
| 314-314                       | 1           | BLANK                                                                                                    |
| 315-316                       | 2           | Total number of Advanced Proficiency Level items correct.                                                                                                    |
| 317-320                       | 4           | BLANK                                                                                                    |
| 321-321<br>322-322<br>323-323 | 1<br>1<br>1 | ADVANCED HIGH PROFICIENCY LEVEL  Number of items correct for reporting category 1  Number of items correct for reporting category 2  Number of items correct for reporting category 3                                              |
| 324-324                       | 1           | BLANK                                                                                                    |
| 325-326                       | 2           | Total number of Advanced High Proficiency Level items correct.                                                                                                    |
| 327-328                       | 2           | READING RAW SCORE  Total number of items correct.                                                                                                    |
| 329-332                       | 4           | READING SCALE SCORE                                                                                                    |
| 333-333                       | 1           | <b>READING PAPER TEST ADMINISTRATION</b> $1 = Yes$ $0 = No$                                                                                                    |

| LOCATION<br>FROM-TO | FIELD<br>LENGTH | TELPAS FIELD DESCRIPTION AND ANSWER DOCUMENT CODES (PEIMS data element names are used where available)                                                                                                    | TELPAS ANSWER<br>DOCUMENT COLUMN<br>HEADINGS (AND CODES) |
|---------------------|-----------------|----------------------------------------------------------------------------------------------------|----------------------------------------------------------|
| 334-342             | 9               | BLANK                                                                                                    |                                                          |
| 343-412             | 70              | READING ITEM DATA  ITEM PROFICIENCY LEVEL (1 position per item)                                                                                                    |                                                          |
|                     |                 | The number in each field indicates the proficiency level of the corresponding item. For example, the value in the first field, position 343, indicates the profice level for item 1. The second field, position 344, indicates the proficiency level item 2, and so on.                                                                                                    | ciency                                                   |
|                     |                 | <ul> <li>1 = Beginning Proficiency Level item</li> <li>2 = Intermediate Proficiency Level item</li> <li>3 = Advanced Proficiency Level item</li> <li>4 = Advanced High Proficiency Level item</li> </ul>                                                                                                    |                                                          |
|                     |                 | Note: The item proficiency levels will not be populated for paper test administration                                                                                                    | ns.                                                      |
| 413-482             | 70              | <b>ITEM REPORTING CATEGORY NUMBERS</b> (1 position per item)  The number in each field indicates the reporting category measured by the corresponding item (value = 1–3). For example, the value in the first field, position 413, indicates the reporting category measured by item 1. The second field, position 414, indicates the reporting category measured by item 2, and so on.                                                                                |                                                          |
|                     |                 | Note: The item reporting category numbers will not be populated for paper test administrations.                                                                                                    |                                                          |
| 483-552             | 70              | BLANK                                                                                                    |                                                          |
| 553-622             | 70              | STUDENT ITEM RESPONSE (1 position per item)  The character in each field indicates the student's response to the corresponding item. The student's response to item 1 is in the first field, position 553, the student's response to item 2 is in the second field, position 554, and so on. Correct response indicated by a "1"; incorrect responses are indicated by a "0"; and an aster indicates that the response was left blank or multiple values were gridded. | dent's<br>onses                                          |

Note: The student item responses will not be populated for paper test administrations.

## LOCATION FIELD FROM-TO LENGTH

## TELPAS FIELD DESCRIPTION AND ANSWER DOCUMENT CODES (PEIMS data element names are used where available)

TELPAS ANSWER DOCUMENT COLUMN HEADINGS (AND CODES)

#### 623-623 1 YEARLY PROGRESS INDICATOR

This value will indicate the proficiency level progress if the current year record can be matched to a previous year record. This field will be blank if a match was not made.

- 0 =The student's composite rating is lower or the same as the previous year's composite rating\*
- 1 = The student's composite rating is one level higher than the previous year's composite rating\*
- 2 = The student's composite rating is two levels higher than the previous year's composite rating
- 3 = The student's composite rating is three levels higher than the previous year's composite rating
- \* The yearly progress indicator is set to 1 if a student is advanced high in the current and previous year

#### 624-626 3 TELPAS COMPREHENSION SCORE

The Comprehension Score is determined from the listening and reading language area proficiency ratings. Each language area rating is weighted 50% towards the comprehension score. The comprehension score will range from 1.0 to 4.0. If either the listening or reading ratings are not available, a comprehension score of 0.0 will be present.

#### 627-629 3 TELPAS COMPOSITE SCORE

The Composite Score is determined from the four language area ratings. The weights assigned to each of the language area ratings are given in the table below. If one of the four language area ratings is not present, a composite score cannot be determined and will result in a composite score of 0.0.

| Listening | Speaking | Reading | Writing |
|-----------|----------|---------|---------|
| 5%        | 5%       | 75%     | 15%     |

#### 630-630 1 TELPAS COMPOSITE RATING

The Composite Rating is determined from the Composite Score using the assignment in the table below.

| TELPAS<br>Composite<br>Score | TELPAS Composite Rating (Numeric Value) | TELPAS<br>Composite<br>Rating |
|------------------------------|-----------------------------------------|-------------------------------|
| 0.0                          | 0                                       | Not Available                 |
| 1.0-1.5                      | 1                                       | Beginning                     |
| 1.6–2.5                      | 2                                       | Intermediate                  |
| 2.6–3.5                      | 3                                       | Advanced                      |
| 3.6-4.0                      | 4                                       | Advanced High                 |

#### 631-636 6 STUDENT PORTAL UNIQUE ACCESS CODE

The access code will provide families with confidential login information to view a student's assessment results online. The Student Portal can be accessed at <a href="http://www.TexasAssessment.com/Students">http://www.TexasAssessment.com/Students</a>. Families will have access to assessment results that include reporting category level data for administrations from the 2007–2008 school year to the present. Prior to the 2007–2008 school year, families will be able to access higher level information (e.g. met standard, scale score, etc.). Students requiring history updates due to invalid student ID information (PEIMS ID, Name, or Date-of-Birth) or whose student ID information provided on the answer document does not match the information in the TELPAS history file will not receive a student data portal access code.

#### 637-650 14 BLANK

TELPAS ANSWER

DOCUMENT COLUMN HEADINGS (AND CODES)

TELPAS FIELD DESCRIPTION AND ANSWER DOCUMENT CODES

FROM-TO LENGTH (PEIMS data element names are used where available) TELPAS HISTORY INFORMATION SPRING 2004 ADMINISTRATION (Grades 3–12 only) 651-652 2 Grade 653-661 9 County-District-Campus Number 662-662 1 **TELPAS** Reading Rating 663-663 1 Score Code **SPRING 2005 ADMINISTRATION** 664-665 2 Grade 9 County-District-Campus Number 666-674 675-675 1 **TELPAS** Composite Rating 676-679 4 RPTE Scale Score (grades 3–12 only)\* 680-680 1 RPTE Proficiency Rating (grades 3–12 only) 681-681 1 RPTE Score Code (grades 3–12 only) **SPRING 2006 ADMINISTRATION** 682-683 2 Grade 684-692 9 County-District-Campus Number 693-693 **TELPAS** Composite Rating 1 694-697 RPTE Scale Score (grades 3-12 only)\* 4 698-698 1 RPTE Proficiency Rating (grades 3–12 only) 699-699 1 RPTE Score Code (grades 3–12 only) **SPRING 2007 ADMINISTRATION** 700-701 2 Grade 702-710 9 County-District-Campus Number 711-711 1 **TELPAS** Composite Rating 712-715 4 RPTE Scale Score (grades 3–12 only)\* 716-716 1 RPTE Proficiency Rating (grades 3–12 only) 717-717 1 RPTE Score Code (grades 3–12 only) **SPRING 2008 ADMINISTRATION** 718-719 2 Grade 9 County-District-Campus Number 720-728 729-729 **TELPAS** Composite Rating 1 TELPAS Reading Scale Score (grades 2–12 only) 730-733 4 TELPAS Reading Proficiency Rating (grades 2-12 only) 734-734 1 TELPAS Reading Score Code (grades 2–12 only) 735-735 1 **SPRING 2009 ADMINISTRATION** 736-737 2 Grade 738-746 9 County-District-Campus Number 747-747 1 **TELPAS** Composite Rating TELPAS Reading Scale Score (grades 2–12 only) 748-751 4 752-752 1 TELPAS Reading Proficiency Rating (grades 2–12 only)

LOCATION FIELD

753-753

1

TELPAS Reading Score Code (grades 2–12 only)

| LOCATION<br>FROM-TO                                            | FIELD<br>LENGTH       | TELPAS FIELD DESCRIPTION AND ANSWER DOCUMENT CODES (PEIMS data element names are used where available)                                                                                                    | TELPAS ANSWER DOCUMENT COLUMN HEADINGS (AND CODES) |
|----------------------------------------------------------------|-----------------------|----------------------------------------------------------------------------------------------------|----------------------------------------------------|
|                                                                |                       | SPRING 2010 ADMINISTRATION                                                                                                    |                                                    |
| 754-755                                                        | 2                     | Grade                                                                                                    |                                                    |
| 756-764                                                        | 9                     | County-District-Campus Number                                                                                                    |                                                    |
| 765-765                                                        | 1                     | TELPAS Composite Rating                                                                                                    |                                                    |
| 766-769                                                        | 4                     | TELPAS Reading Scale Score (grades 2–12 only)                                                                                                    |                                                    |
| 770-770                                                        | 1                     | TELPAS Reading Proficiency Rating (grades 2–12 only)                                                                                                    |                                                    |
| 771-771                                                        | 1                     | TELPAS Reading Score Code (grades 2–12 only)                                                                                                    |                                                    |
| 772-773<br>774-782<br>783-783<br>784-787<br>788-788<br>789-789 | 2<br>9<br>1<br>4<br>1 | SPRING 2011 ADMINISTRATION Grade County-District-Campus Number TELPAS Composite Rating TELPAS Reading Scale Score (grades 2–12 only) TELPAS Reading Proficiency Rating (grades 2–12 only) TELPAS Reading Score Code (grades 2–12 only) |                                                    |
|                                                                |                       | * A comparison should not be made between the TELPAS Reading scale score found in positions 329–3; the RPTE scale scores found in this section due to the distinct differences between the two assessments.                            | 32 and                                             |
| 790-799                                                        | 10                    | BLANK                                                                                                    |                                                    |
| 800-800                                                        | 1                     | PERIOD                                                                                                    |                                                    |